<<Dreamweaver

<<Dreamweaver

, tushu007.com

- 13 ISBN 9787300124315
- 10 ISBN 7300124313

出版时间:2010-8

页数:220

PDF

更多资源请访问:http://www.tushu007.com

, tushu007.com <<Dreamweaver

DreamweaverCS4 Adobe 编者对本书的编写体系做了精心的设计,前10章按照"任务驱动——案例教学——实训练习——  $\overline{\phantom{a}}$  and  $\overline{\phantom{a}}$  and  $\overline{\phantom{a}}$  and  $\overline{\phantom{a}}$  and  $\overline{\phantom{a}}$  and  $\overline{\phantom{a}}$  and  $\overline{\phantom{a}}$  and  $\overline{\phantom{a}}$  and  $\overline{\phantom{a}}$  and  $\overline{\phantom{a}}$  and  $\overline{\phantom{a}}$  and  $\overline{\phantom{a}}$  and  $\overline{\phantom{a}}$  and  $\overline{\phantom{a}}$  a  $\alpha$  $\mathfrak{p}$  $11$ 

*Page 2*

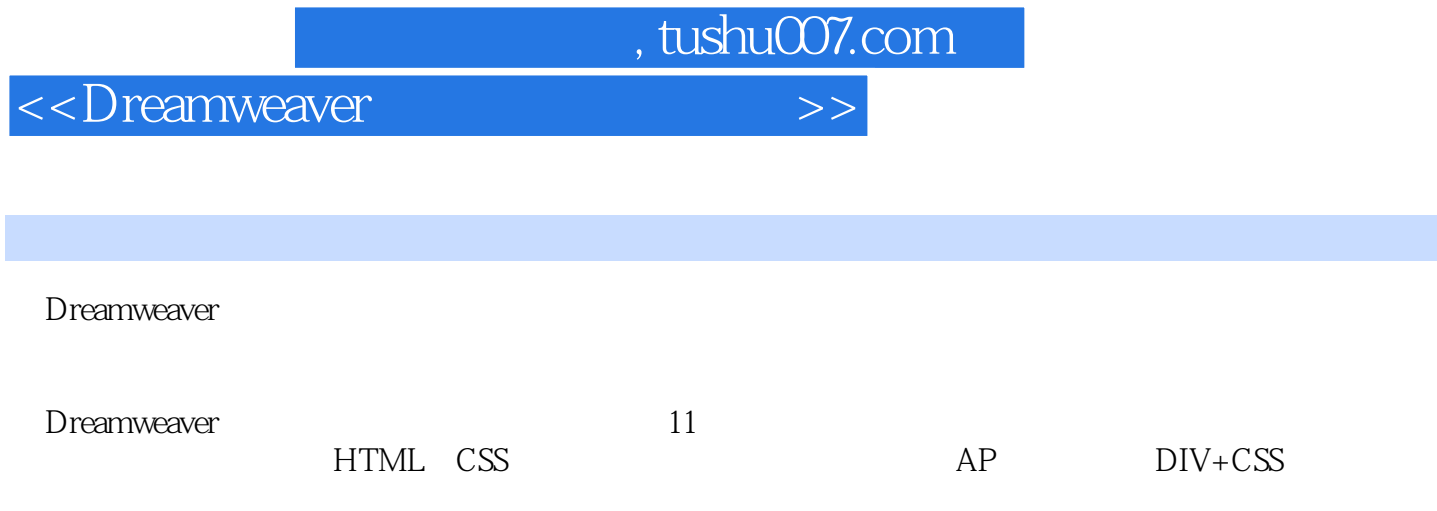

Dreamweaver

## , tushu007.com

## <<Dreamweaver

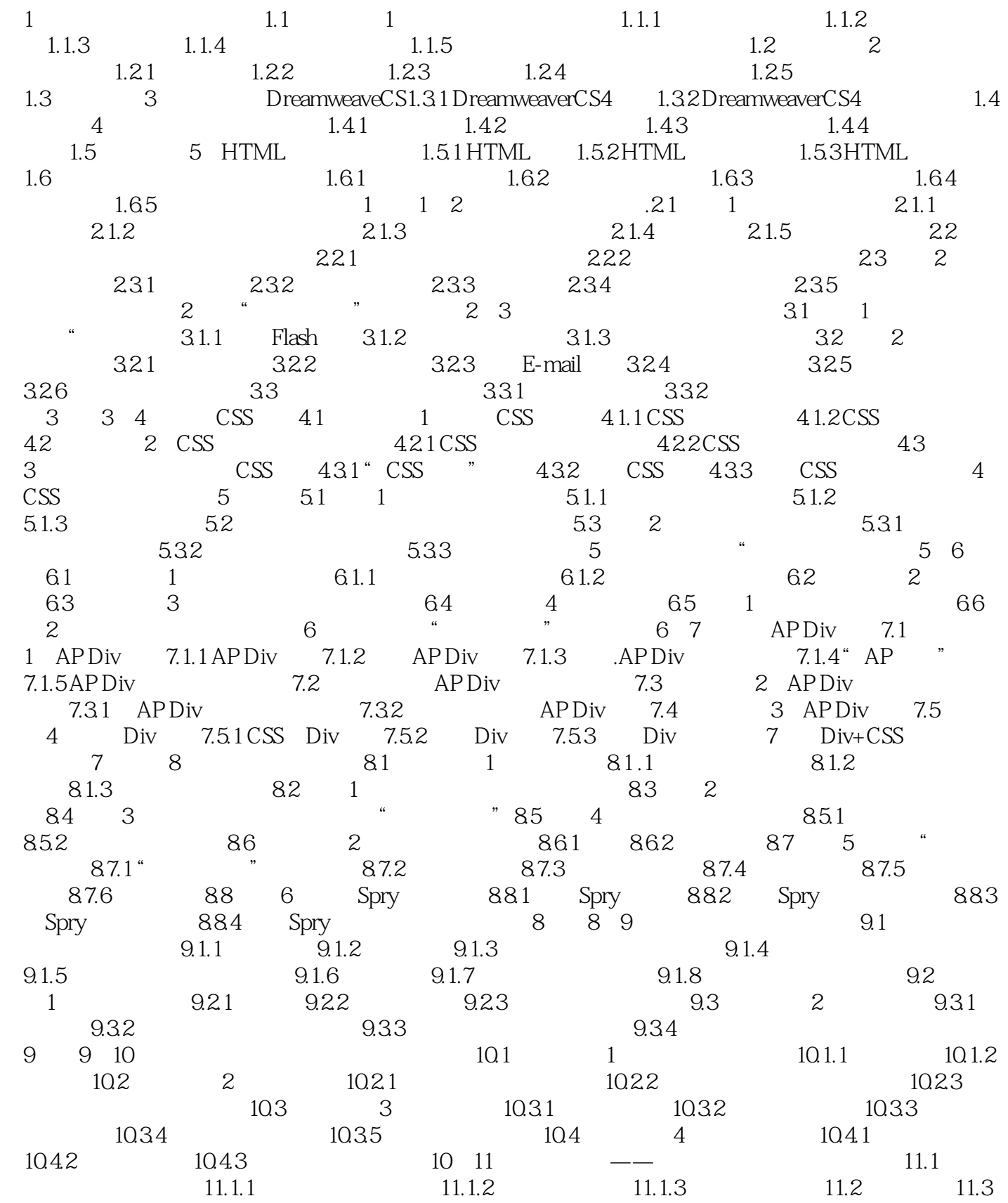

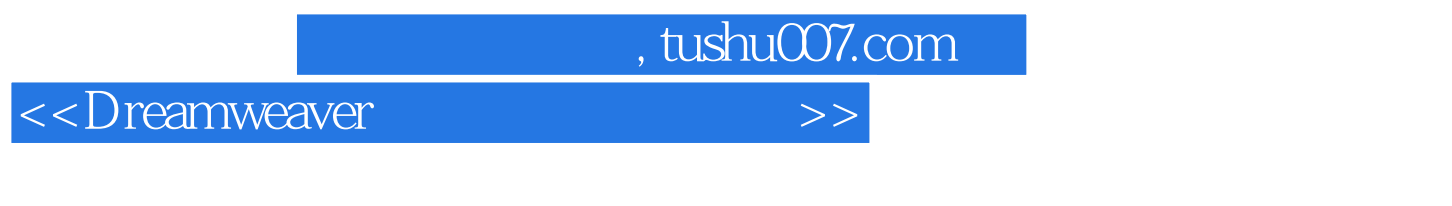

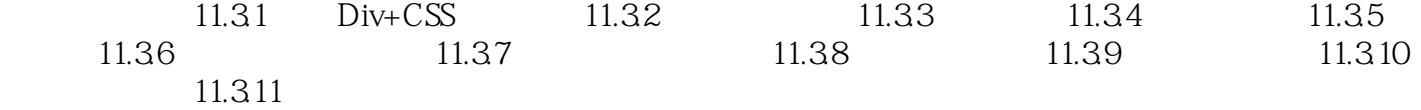

, tushu007.com

## <<Dreamweaver

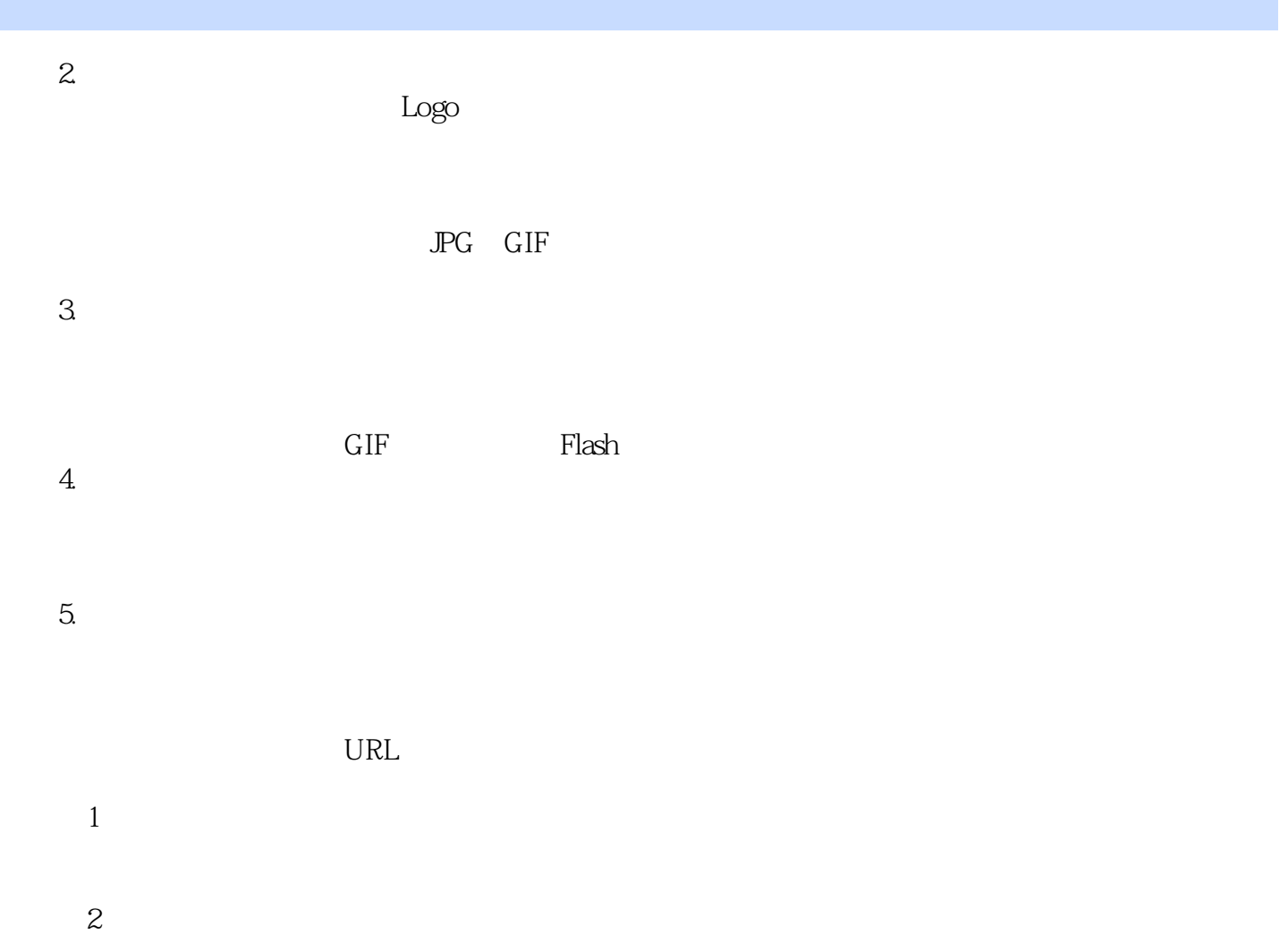

*Page 6*

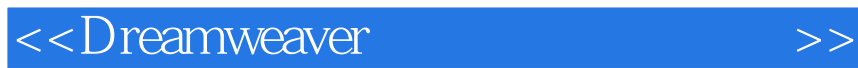

本站所提供下载的PDF图书仅提供预览和简介,请支持正版图书。

更多资源请访问:http://www.tushu007.com

 $,$  tushu007.com